<<Photoshop CS3

<<Photoshop CS3 >>

- 13 ISBN 9787115175595
- 10 ISBN 7115175594

出版时间:2008-7

Stephen Romaniello

页数:427

extended by PDF and the PDF

http://www.tushu007.com

, tushu007.com

, tushu007.com <<Photoshop CS3 >>>

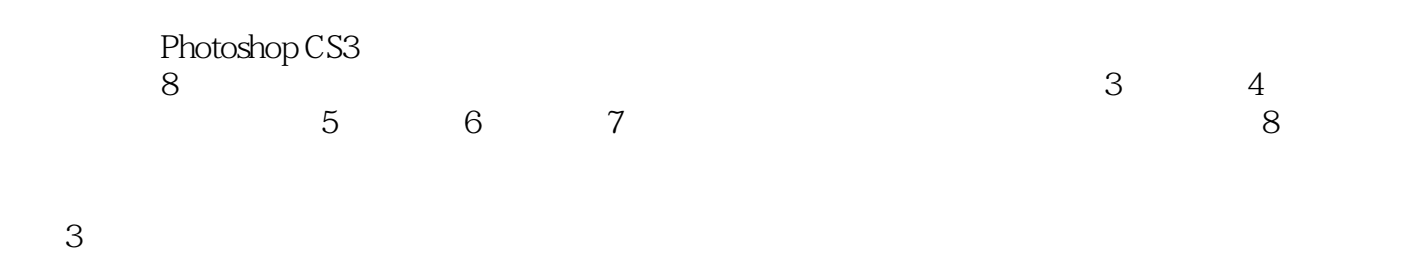

Photoshop

 $,$  tushu007.com

## <<Photoshop CS3 >>>

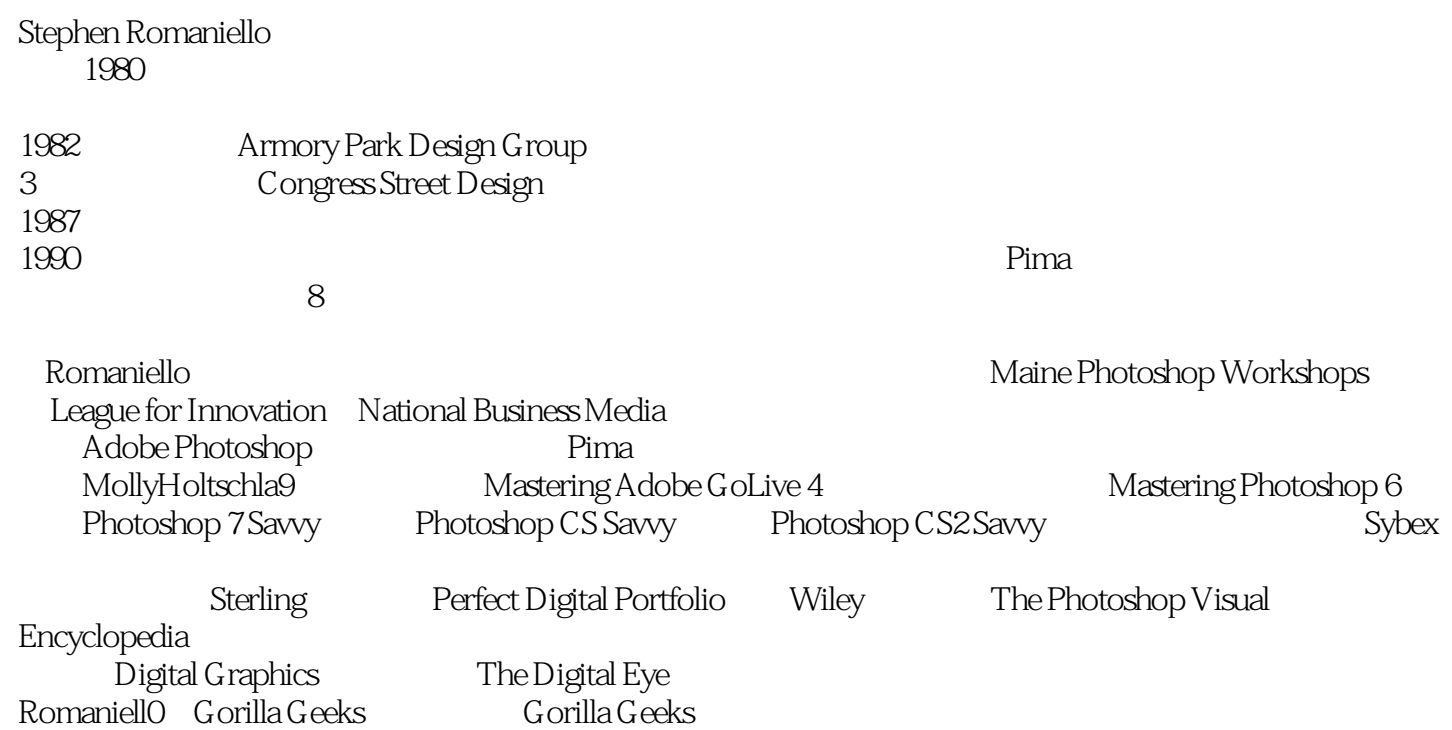

 $,$  tushu007.com

## <<Photoshop CS3 >>>

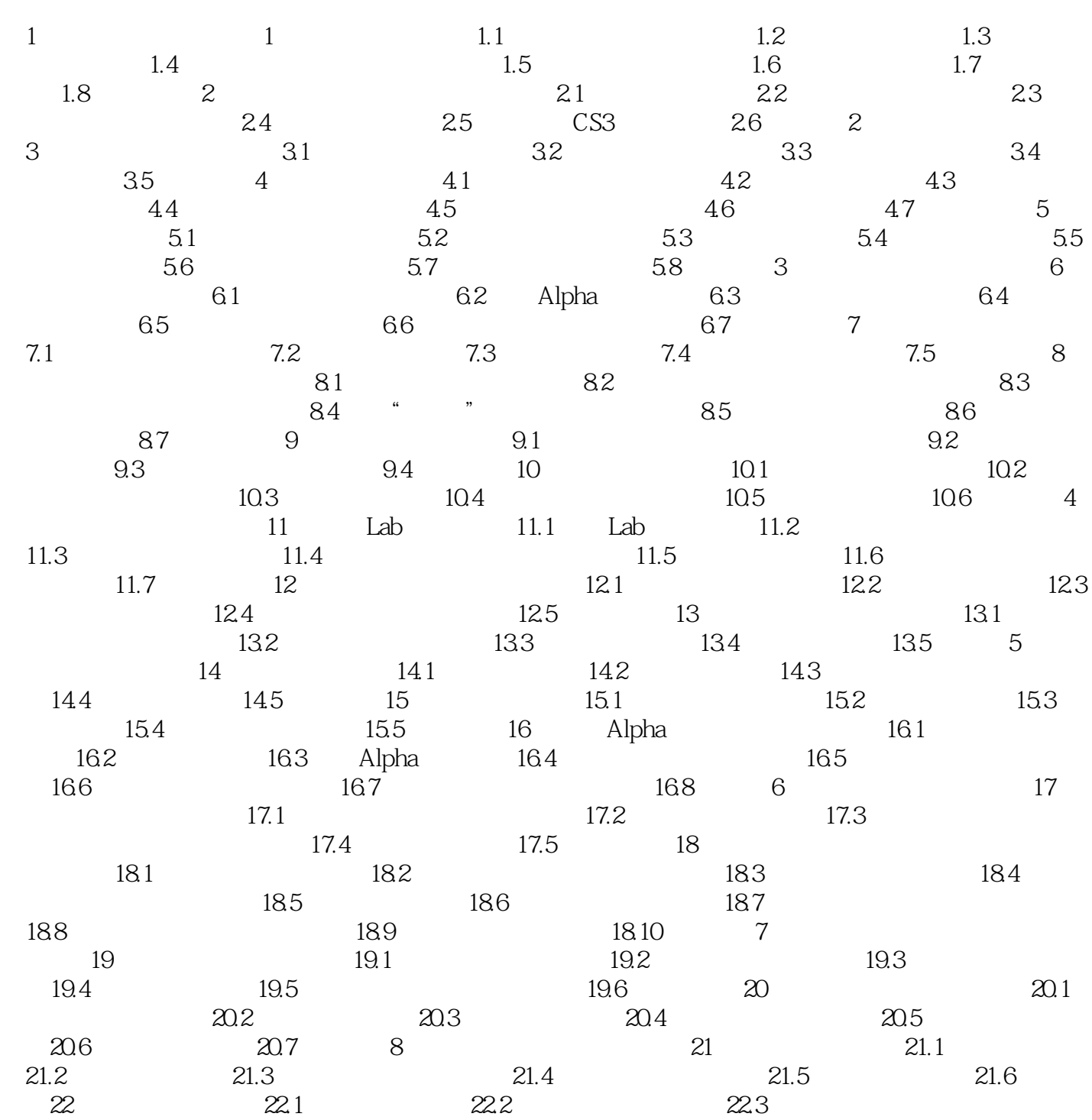

, tushu007.com <<Photoshop CS3 >>> : 1 Photoshop Photoshop Photoshop  $1.1$  $1.1.1$ Photoshop

1.1

Pierre Bezier,  $1960$  T

 $,$  tushu007.com

## <<Photoshop CS3 >>>

Photoshop CS3 Photoshop

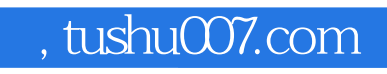

<<Photoshop CS3 >>>

本站所提供下载的PDF图书仅提供预览和简介,请支持正版图书。

更多资源请访问:http://www.tushu007.com